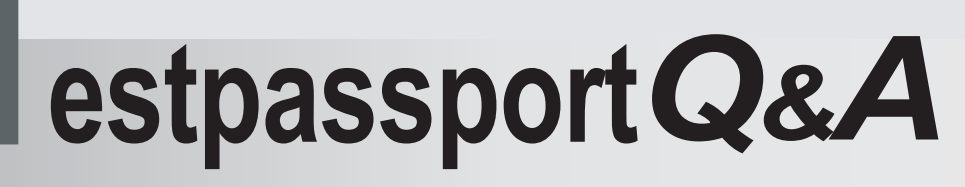

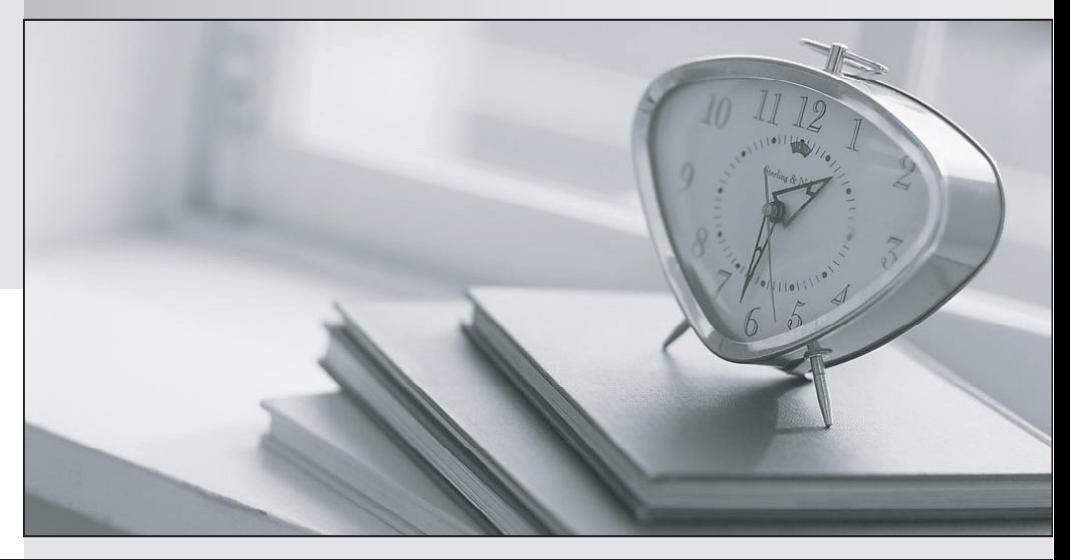

meilleure La qualité  $\overline{e}$ meilleur service

http://www.testpassport.fr

Service de mise à jour gratuit pendant un an

# **Exam** : **VCS-257**

### **Title** : : Administration of Veritas InfoScale Storage 7.1 for UNIX/Linux

## **Version** : DEMO

1.Given the following command:

vxassist -q datadq make datavol 10q layout=stripe !ctrl:c2

Which instruction does the !ctrl:c2 attribute prompt Volume Manager to follow?

- A. to exclude devices connected to controller c2
- B. to exclude devices connected to all controllers except c2
- C. to exclude devices from enclosure named "ctrl"
- D. to exclude all but the fastest devices from controller c2

#### **Answer:** D

2.Which command should an administrator use to temporarily stop the online relayout operation tagged as "newlayout"?

- A. vxtask stop newlayout
- B. vxtask pause newlayout
- C. vxrelayout –g mydg stop newlayout
- D. vxlrelayout –g mydg pause newlayout

#### **Answer:** B

3.Which Veritas InfoScale Storage for UNIX/Linux user interface provides a menu-driven, text-based interface for performing some disk and disk group administration?

- A. Veritas Enterprise Administrator (VEA)
- B. Veritas InfoScale Operations Manager (VIOM)
- C. vxedit
- D. vxdiskadm

#### **Answer:** B

4. CORRECT TEXT

How many Veritas Volume Manager I/O kernel threads are started at boot time, by default? **Answer:** 16

5.An organization is trading in an array and needs to securely clean file system data.

Which command should the administrator use to shred the data?

- A. vxdisk
- B. vxdiskunsetup
- C. vxdiskadm
- D. vxdiskconfig
- **Answer:** B